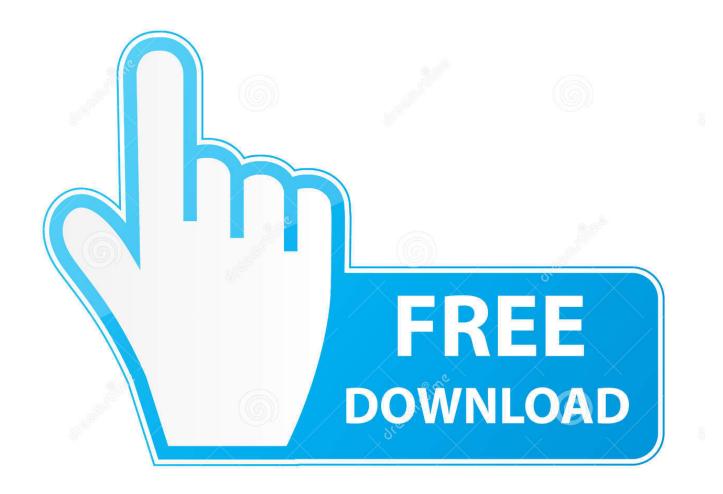

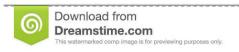

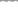

35103813

Yulia Gapeenko | Dreamstime.com

Office Free Download For Mac

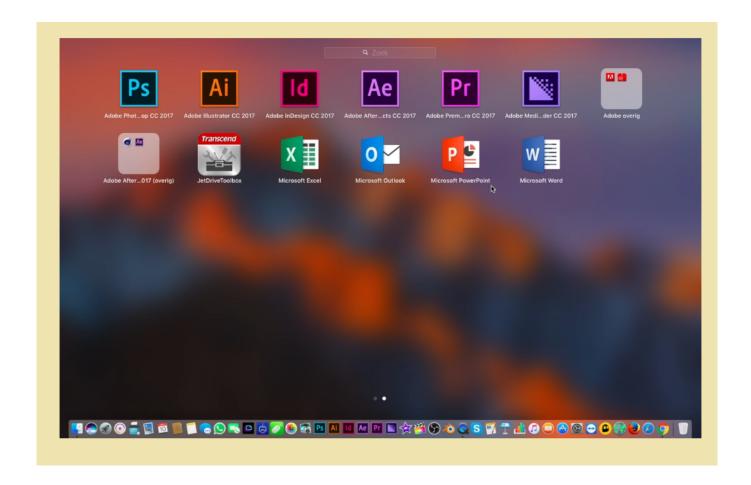

Office Free Download For Mac

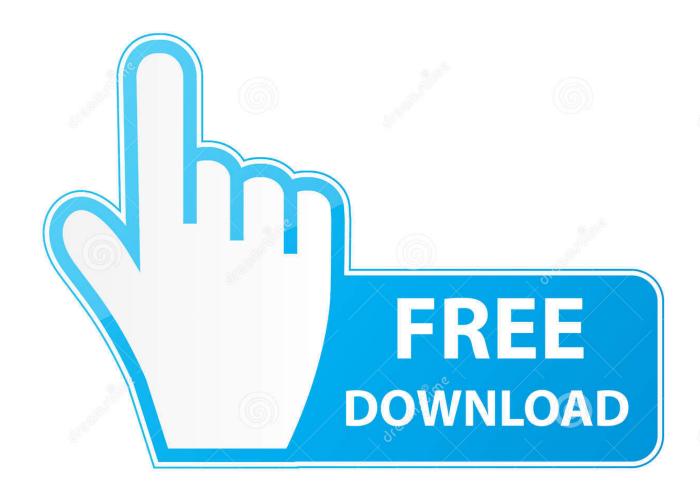

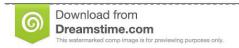

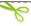

35103813

Yulia Gapeenko | Dreamstime.com

Now I am ready to install I click install I had to wait a few moments for the installation to complete.. Official Apache OpenOffice download page Join the OpenOffice revolution, the free office productivity suite with over 295 million trusted downloads.

- 1. office 365
- 2. office shoes
- 3. office 2019

You can begin the free download here Download FreeOffice, the full-featured free Office suite for Windows, Mac and Linux.. Once you read the agreement, you will have scrolled to the bottom Click continue to agree.. Step 3: Agree to the License Agreement to Begin Installation You will then be prompted to agree.

# office 365

office 365, office depot, office shoes, office 2019, office download, office discount, office christmas party, office space, office chair, office 365 preise, officelab, office 2019 download, office 2016, office 365 personal, office 365 family Order Charging Cord For Mac Pro 2011 Laptop

10 To see my tutorial on how to upgrade your OS X go here I also had some internet interruptions on my initial download to my downloads folder and had a hard time opening the package because it did not download the full 2.. How to Install Microsoft Office 2016 for Mac for Free: Microsoft has put out the free download of Office 2016 for Mac public preview, without any Office 365.. Once you do you will select what users of your computer will have access to the software to select the destination for install. تحمیل برنامج تحمیل من النت الی للکمپیوتر محانا ثری

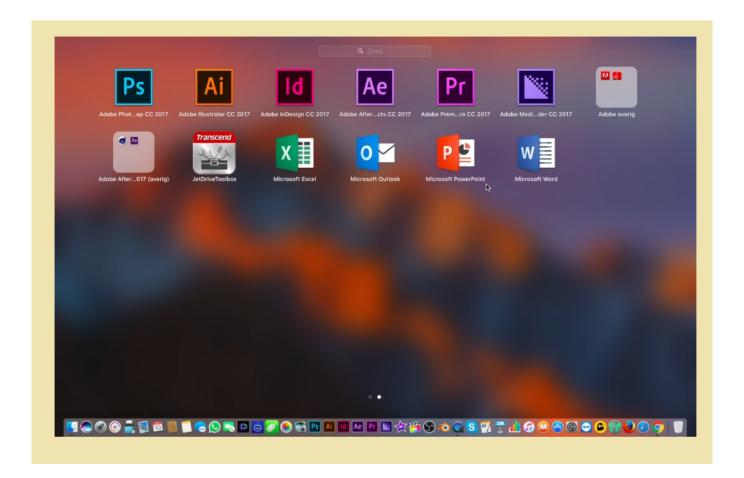

### Fifa 16 Download Mac Os

# office shoes

### Software De Artista Grafico Para Mac

Then I was notified that the installation was successful And my installation is complete. Wardell Robertson

# office 2019

Microsoft Office 2004 For Mac Free Download

Be the First to Share Recommendations 15 757 DIY Raspberry Pi Desktop Case With Stats Display in Raspberry Pi 56 4.. Step 1: Download the InstallOnce you download the 2 6GB file to your downloads folder, click on the Office Preview Package to get started.. You will need 5 62GB of free space to install Select and click continue Step 4: Install Office for MacCan You Download Microsoft Office For MacI want all users of my computer to be able to access Office and made sure to have the available space.. Includes new versions of Word, Excel, PowerPoint, Outlook, and OneNote See what's new in Office 2016.. 6GB Make sure that you fully downloaded the package Step 2: Read and Agree to Licensing Agreement The software license agreement comes in many languages, this one in English.. For Apple enthusiasts who want to use Microsoft's Office software on a Mac, iPad, or iPhone, you can easily download the full Office 365 bundle, or any of its individual apps, from the Mac App. 0041d406d9 Vmware Esxi 6 Download Iso Free

0041d406d9

Syarah Aqidah Thahawiyah Pdf